# **[10 Trucos para encontrar todo](https://blog.hostdime.com.co/10-trucos-para-encontrar-todo-lo-necesitas-en-google/) [lo que necesitas en Google](https://blog.hostdime.com.co/10-trucos-para-encontrar-todo-lo-necesitas-en-google/)**

**¿Cómo buscar en Google?** Si te has hecho esta pregunta eres uno de nosotros, si no ¿qué estás esperando? Diariamente millones de personas **estamos utilizando Google en su forma más básica,** pero hoy decimos ¡No más!. Déjanos enseñarte estos **10 trucos para encontrar todo lo que necesitas en Google.**

### **1. Resultados más específicos**

Puedes hacer tu **búsqueda más exacta** si escribes entre comillas **("")** la frase que deseas encontrar.

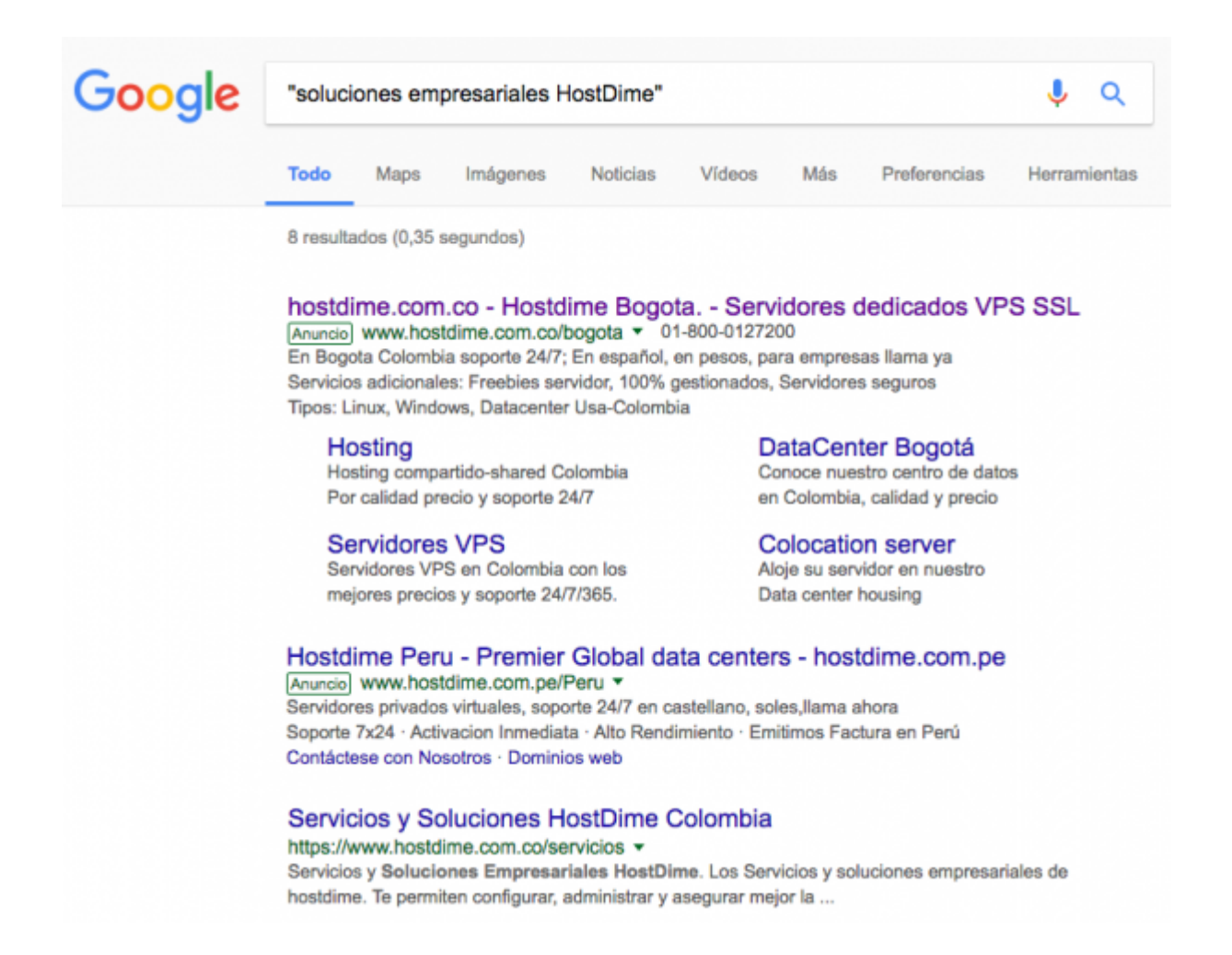

#### **2. Todos los resultados menos…**

Ahora, que tal si necesitas buscar algún contenido pero quieres excluir algún término. Simple, escribe el signo **(-)** delante de la palabra que deseas excluir.

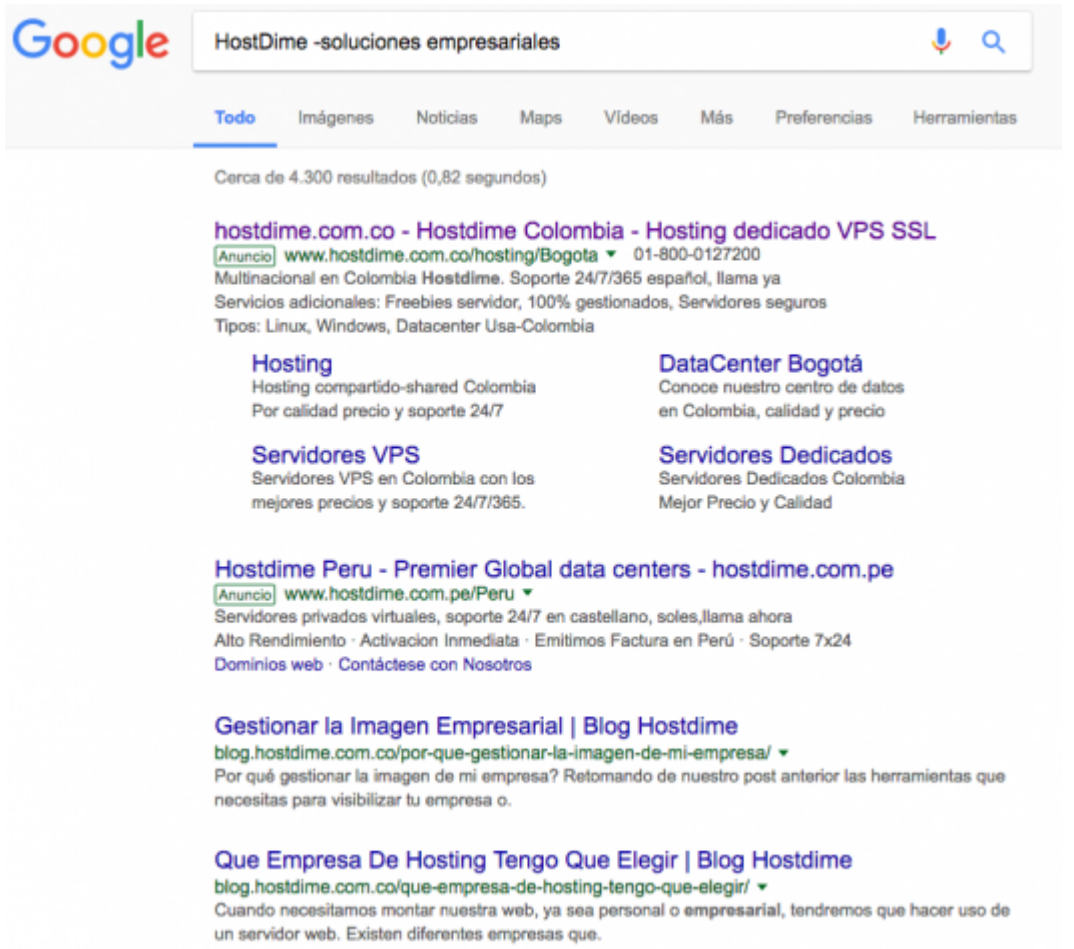

## **3. Un paso mas allá de la búsqueda integrada**

En ocasiones necesitamos buscar en un sitio web específico algún contenido, y quizá este sitio no tiene una función de búsqueda integrada. Lo que podemos hacer es escribir: *site: sitio web* y luego el *término para buscar en el sitio.*

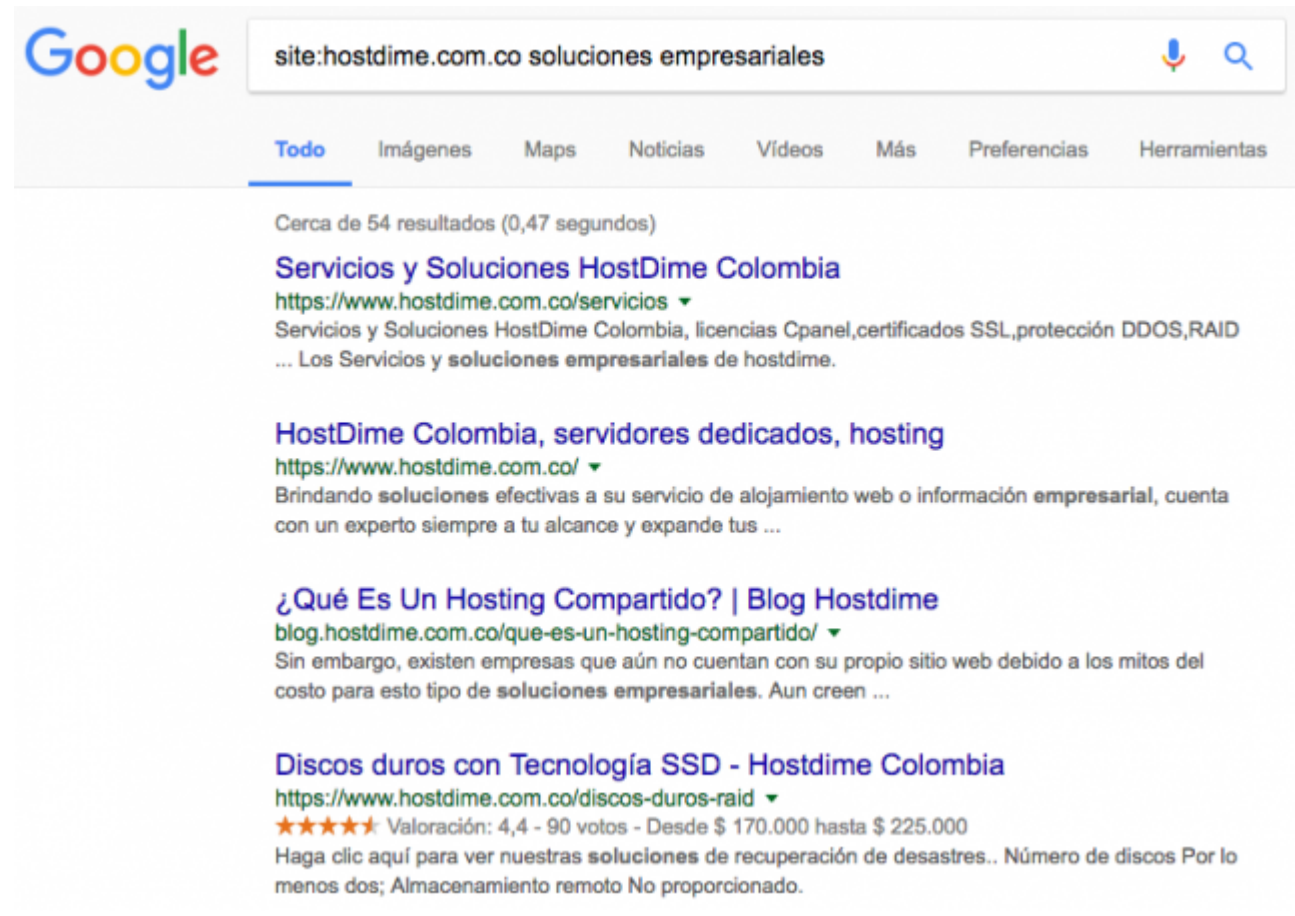

#### **4. Buscando en todos los sitios**

Si deseas buscar un término, artículo o algún contenido en específico en todos los sitios web, lo puedes conseguir escribiendo: *link: término.*

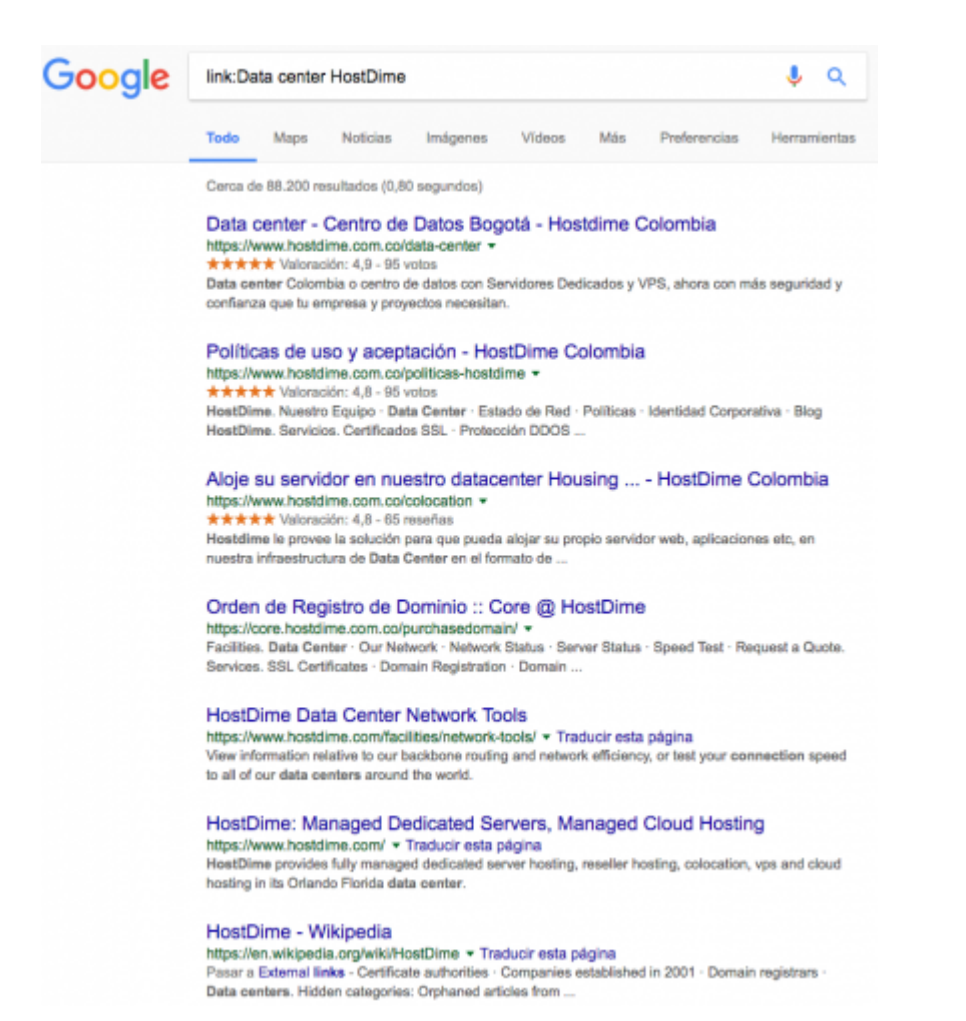

## **5. ¿Qué significa?**

Sucede que en ocasiones deseamos conocer algún significado de una palabra, para ello simplemente escribe en el cuadro de búsqueda de Google: *define: el término desconocido.*

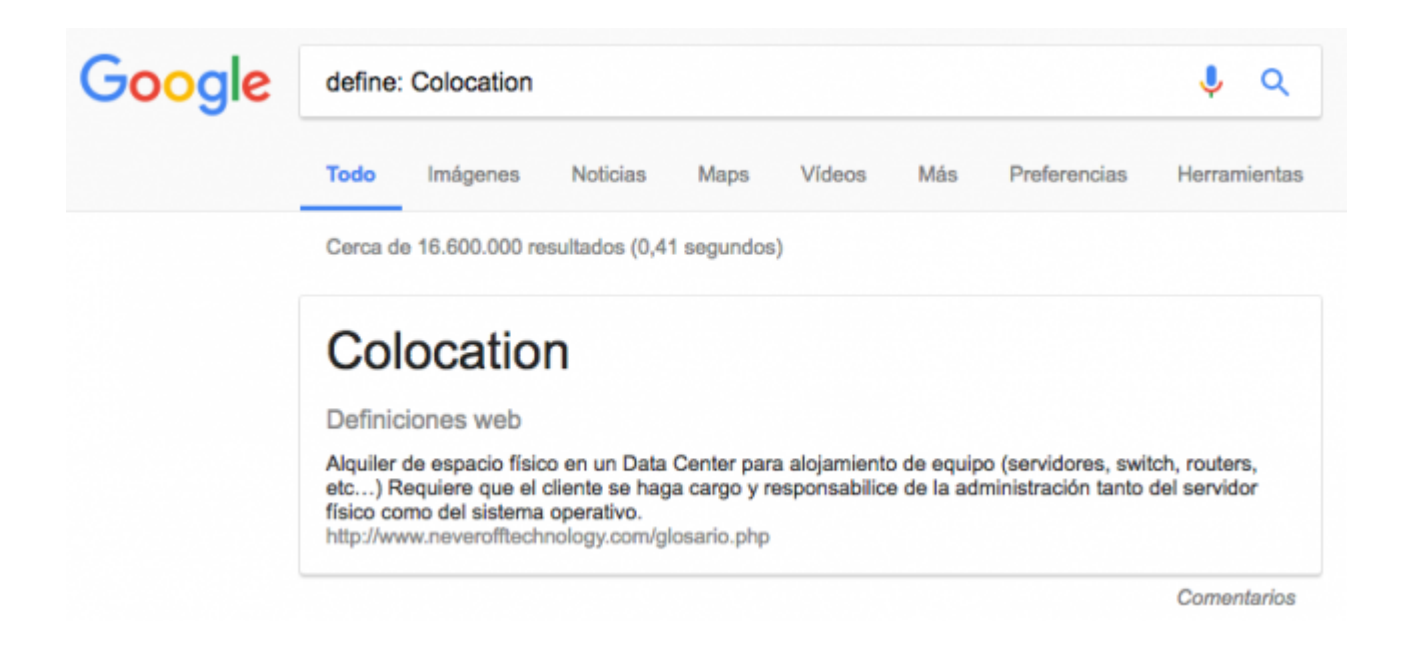

## **6. Acerca de las Noticias**

Si quieres conocer una noticia de algún lugar específico en el mundo, escribe: *la noticia* después *location: el lugar.*

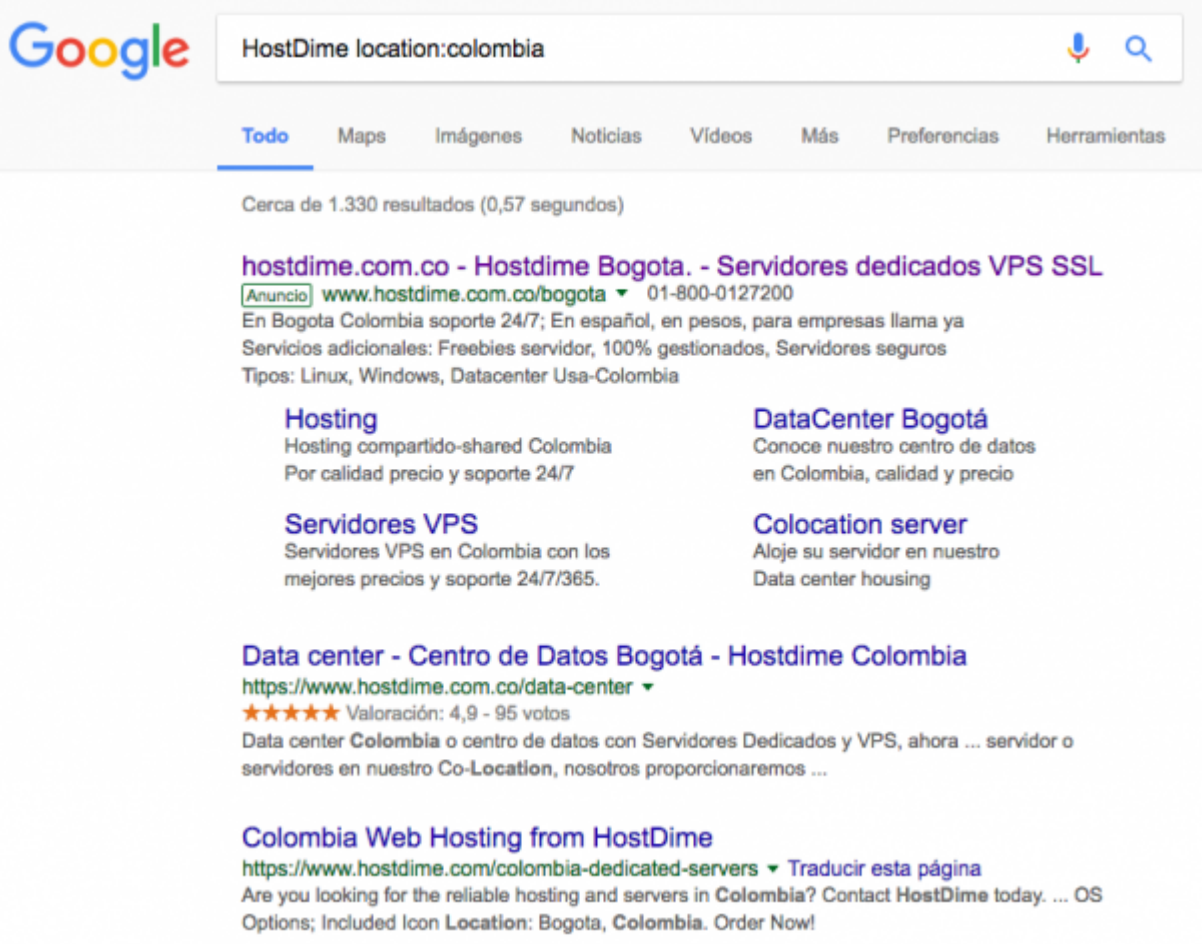

## **7. ¿Cómo está el clima al otro lado del mundo?**

Encuentra rápidamente el estado meteorológico de cualquier zona en el mundo. Busca: *clima* seguido de la *ubicación*.

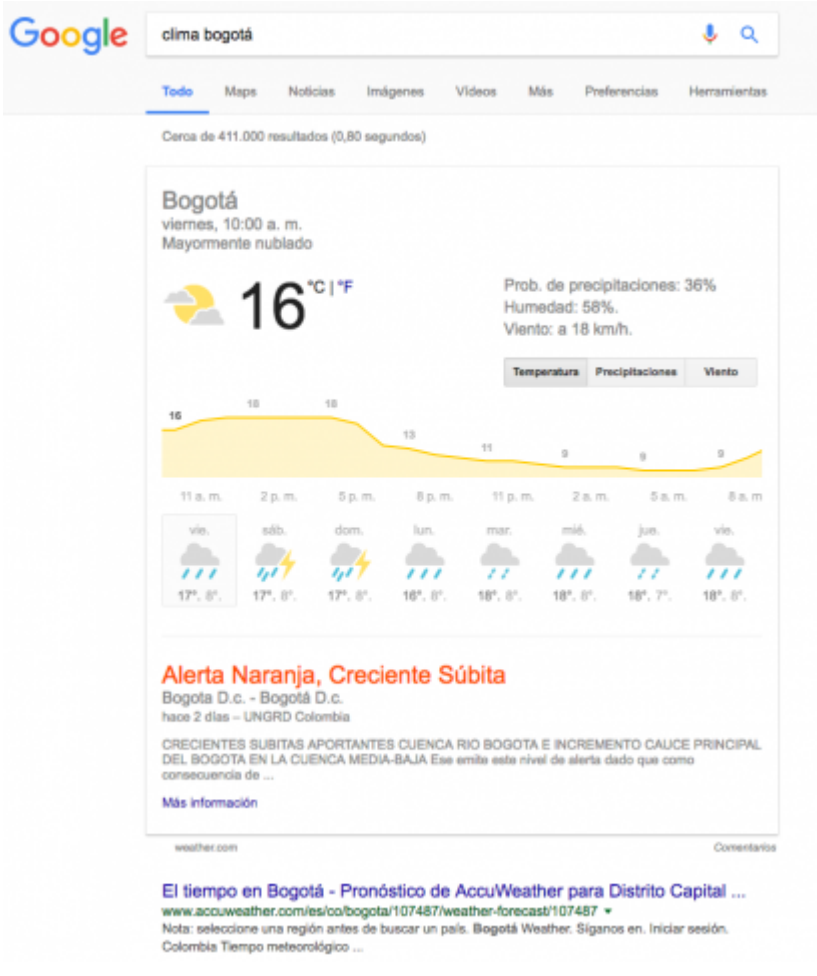

## **8. Operaciones matemáticas**

¿Eres de los que escribe en el buscador "calculadora" para realizar una operación? en lugar de ello, escribe la operación en el buscador, Google arrojará los resultados.

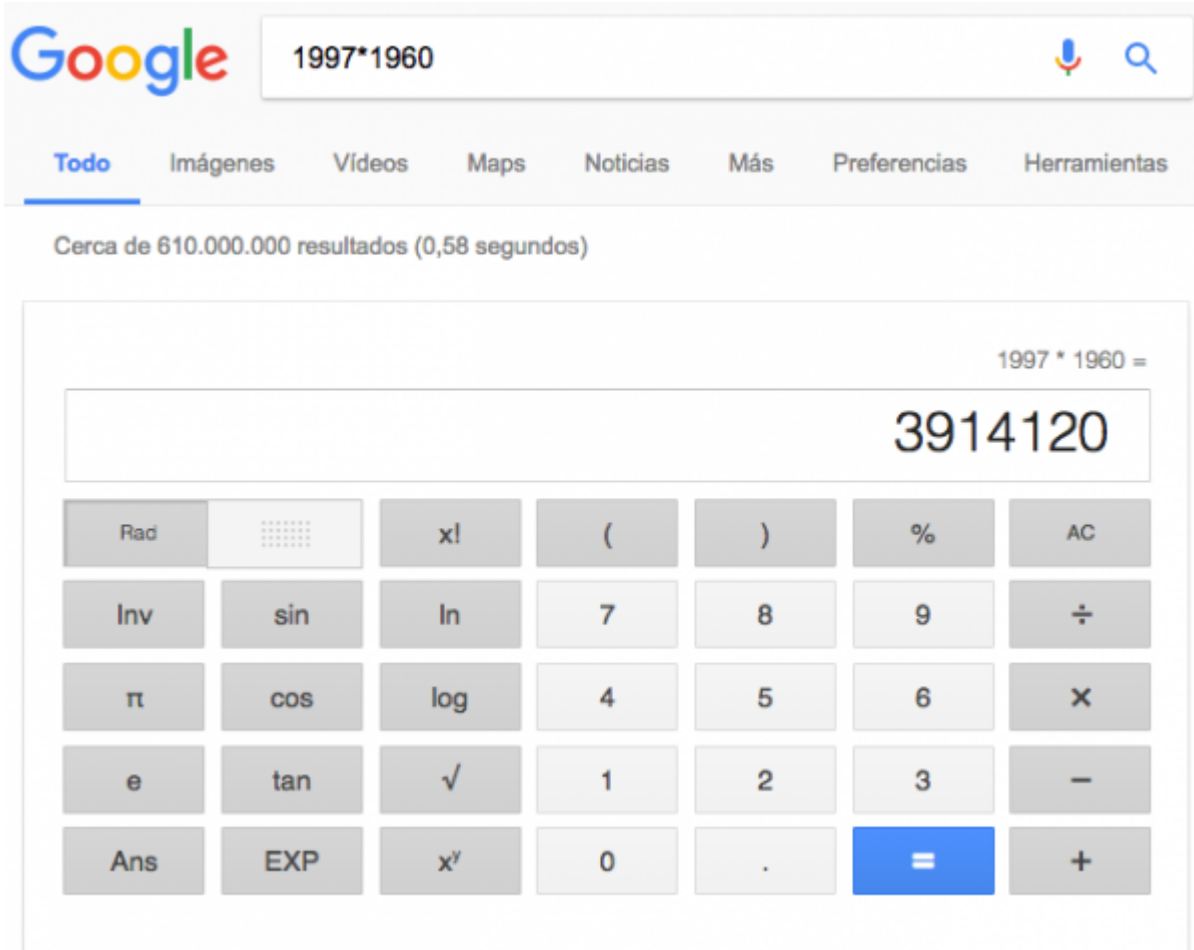

#### **9. ¡No olvides cómo buscar!**

Cada vez que olvides una palabra en una frase, canción o cita de película, puedes utilizar el asterisco **(\*)** para reemplazar esa palabra olvidada en la frase.

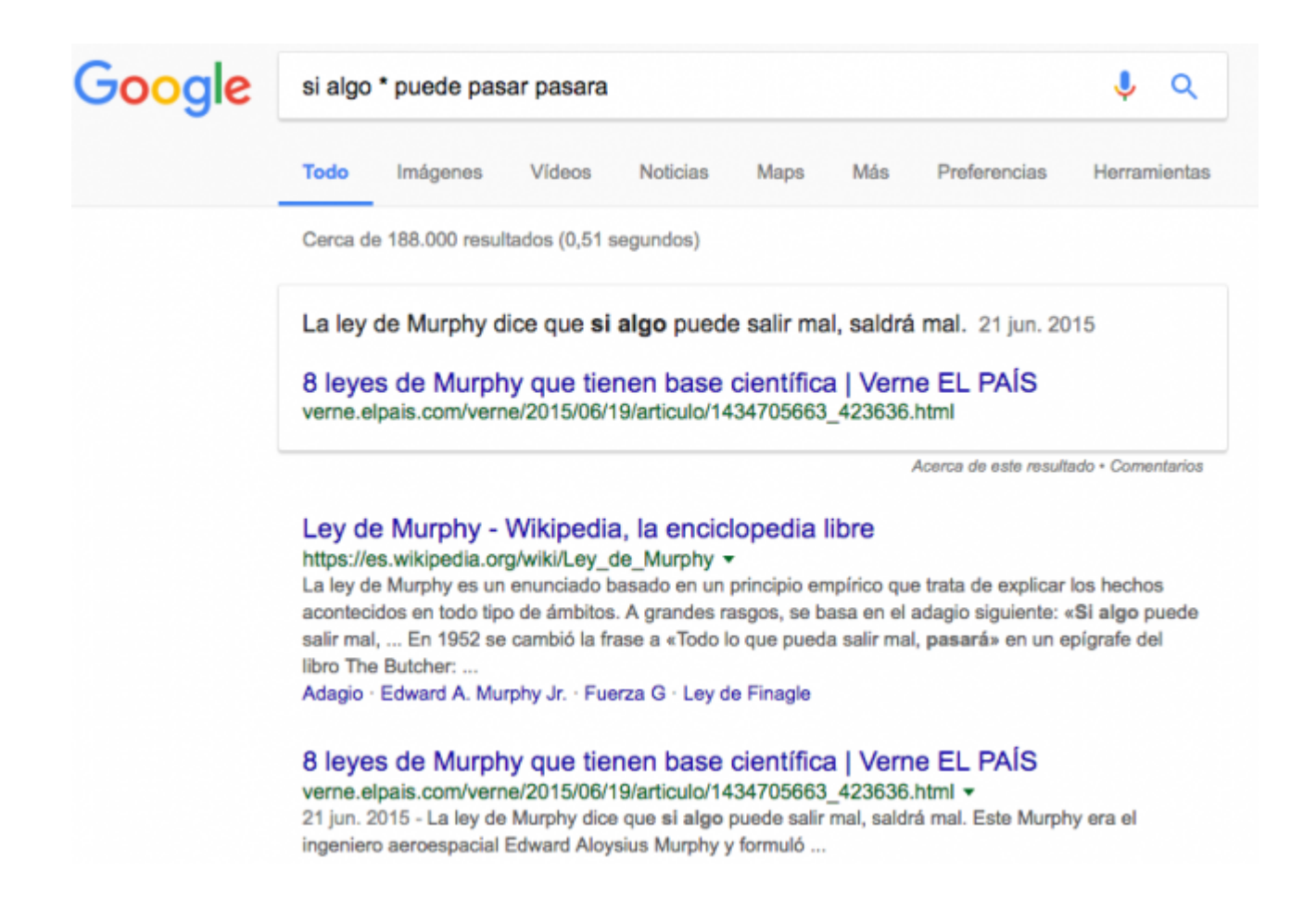

#### **10. Traduciendo**

Si quieres conocer la traducción de una palabra o frase a otro idioma solo debes escribir en el buscador: *el término + el idioma a traducir.*

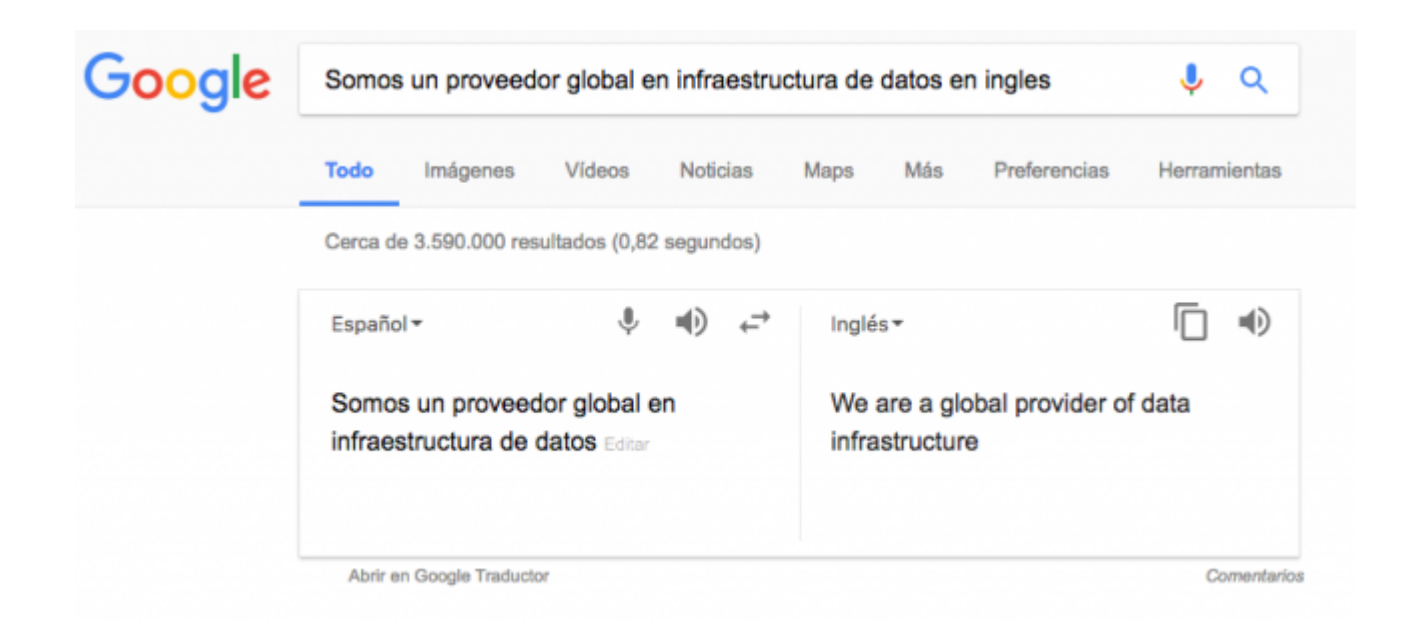

Después de esto tus búsquedas no serán iguales, **¿Ahora eres uno de nosotros?**

Ver también: [20 Trucos Para Dominar Google Adwords Y](https://blog.hostdime.com.co/20-trucos-para-dominar-google-adwords-analytics/) [Analytics](https://blog.hostdime.com.co/20-trucos-para-dominar-google-adwords-analytics/), [Tips para mejorar la productividad con Google,](https://blog.hostdime.com.co/tips-para-mejorar-la-productividad-con-google/) [15](https://blog.hostdime.com.co/15-consejos-y-trucos-para-sacar-mas-provecho-de-google-drive/) [Consejos Y Trucos Para Sacar Más Provecho De Google Drive](https://blog.hostdime.com.co/15-consejos-y-trucos-para-sacar-mas-provecho-de-google-drive/)